# Chap 9:Arrange Networks Paper: Topological Fisheye Networks

#### **Tamara Munzner**

#### Department of Computer Science University of British Columbia

*Information Visualization, CPSC 547 Oct 8 2014*

[http://www.cs.ubc.ca/~tmm/courses/547-14/#chap9](http://www.cs.ubc.ca/~tmm/talks.html)

2

#### Arrange networks and trees

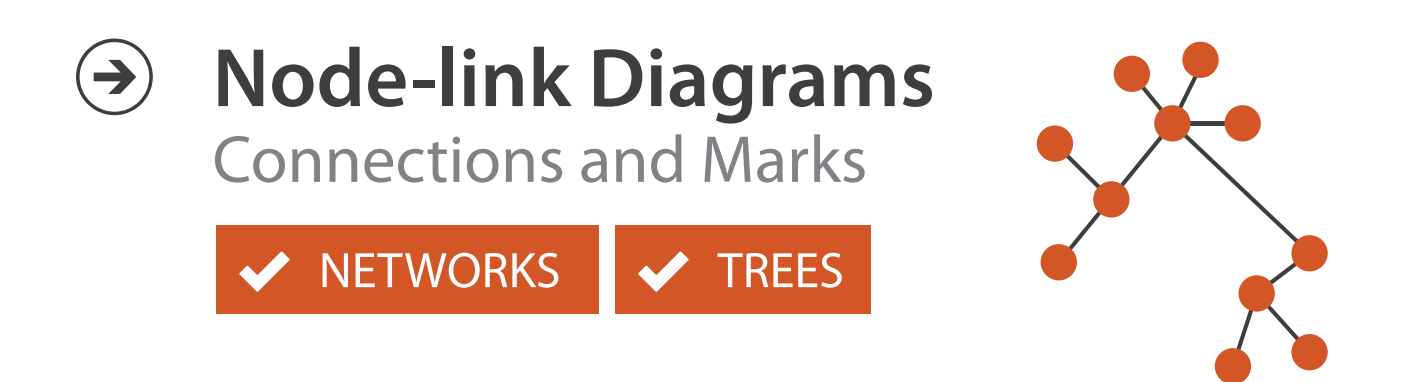

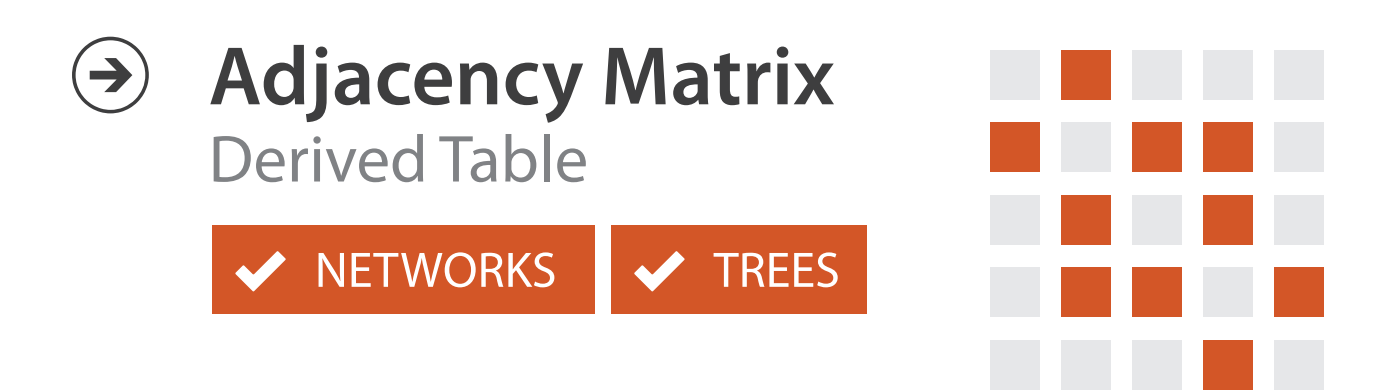

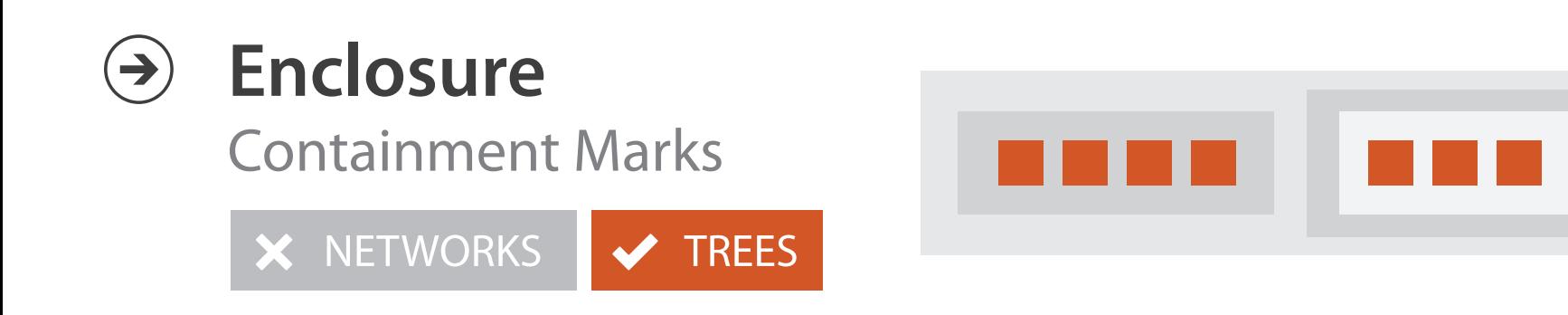

### Idiom: **force-directed placement**

- visual encoding
	- link connection marks, node point marks
- considerations
	- spatial position: no meaning directly encoded
		- left free to minimize crossings
	- proximity semantics?
		- sometimes meaningful
		- sometimes arbitrary, artifact of layout algorithm
		- tension with length
			- long edges more visually salient than short
- tasks
	- explore topology; locate paths, clusters
- scalability
	- node/edge density E < 4N

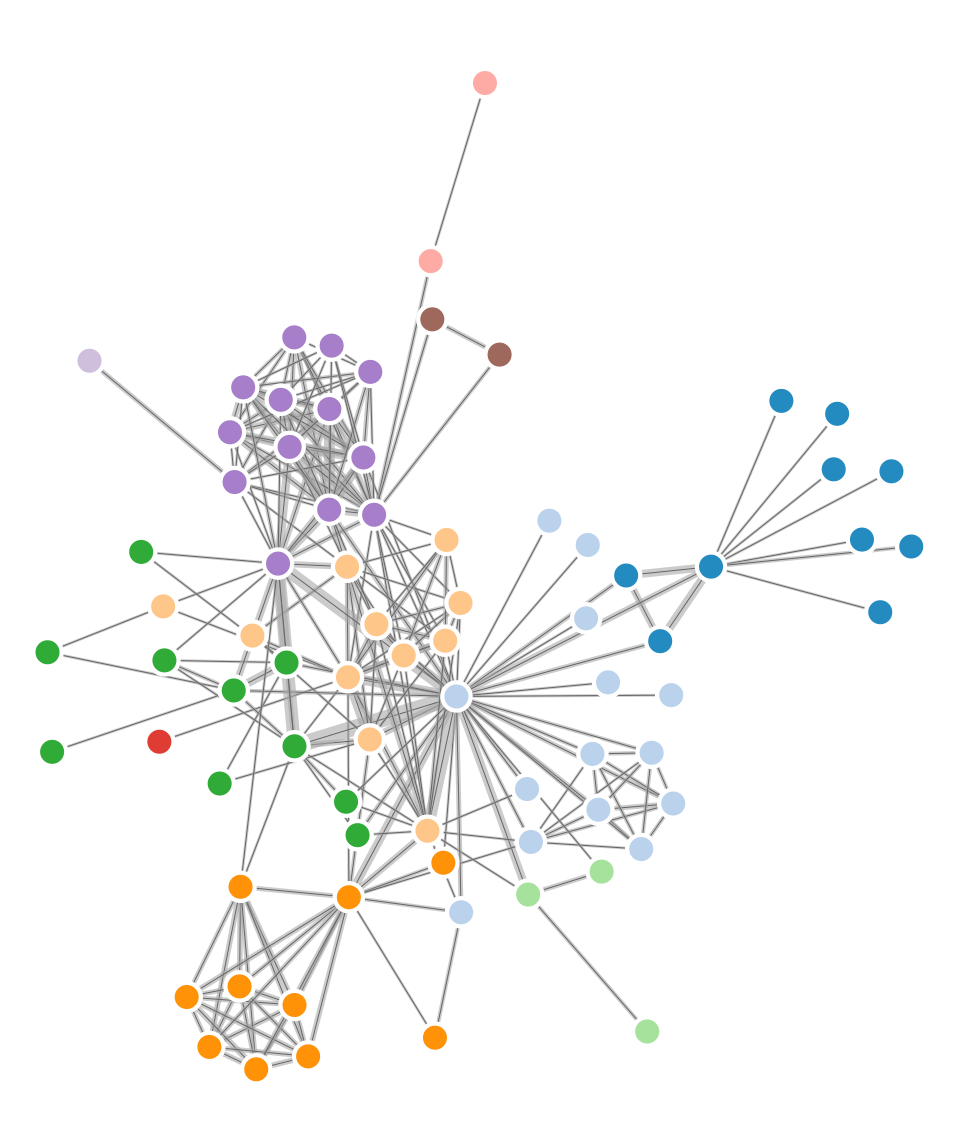

```
http://mbostock.github.com/d3/ex/force.html 3
var width = 960,
    height = 500:
var color = d3.scale.categorical( :
var force = d3.layout.force()4/&62,+9%=8):
```
## Idiom: **sfdp** (multi-level force-directed placement)

#### • data

- original: network
- derived: cluster hierarchy atop it
- considerations
	- better algorithm for same encoding technique
		- same: fundamental use of space
		- hierarchy used for algorithm speed/quality but not shown explicitly
		- (more on algorithm vs encoding in afternoon)
- scalability
	- nodes, edges: 1K-10K
	- hairball problem eventually hits

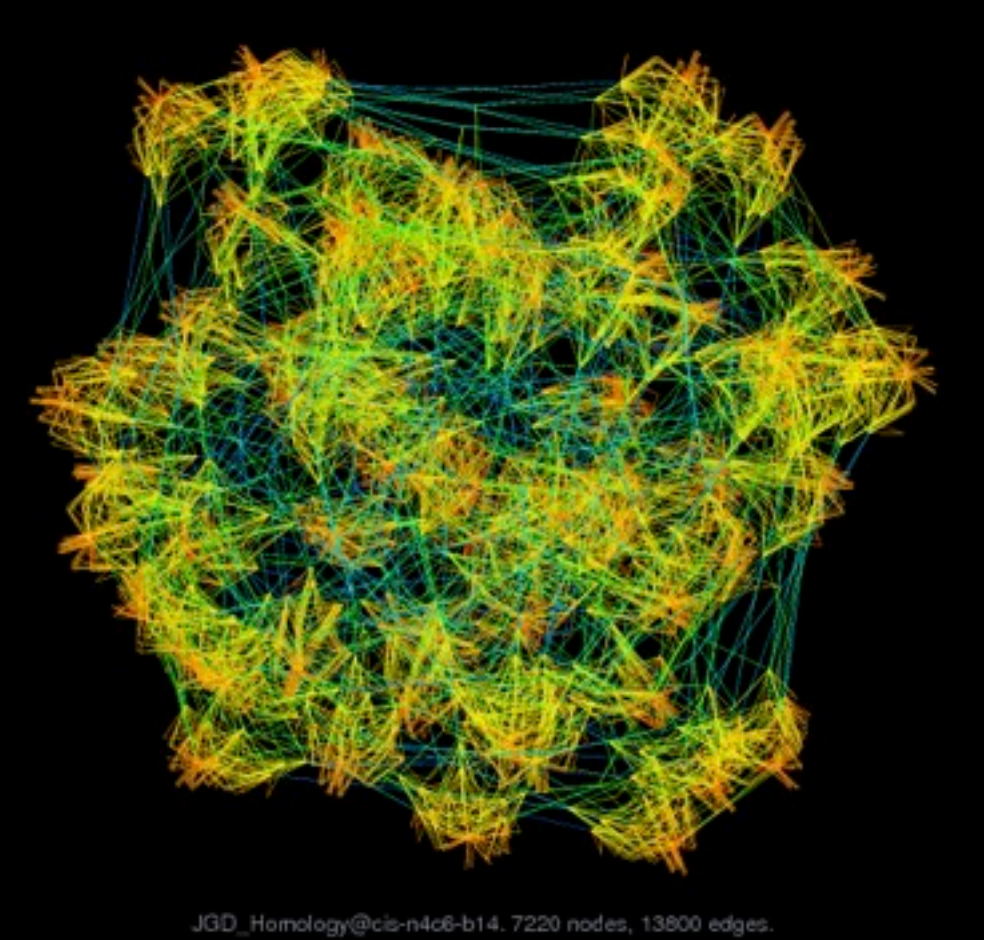

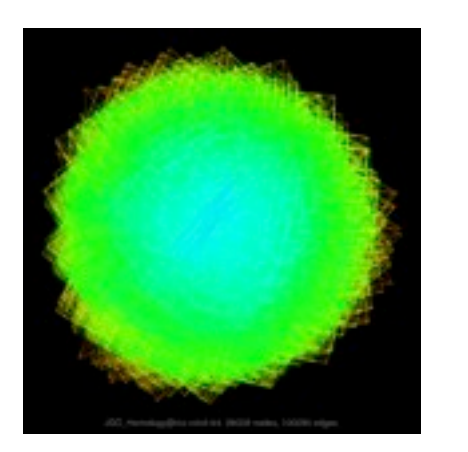

#### *[Efficient and high quality force-directed graph drawing. Hu. The Mathematica Journal 10:37–71, 2005.]*

*[http://www.research.att.com/y](http://www.cs.ubc.ca/~tmm/startup.html)ifanhu/GALLERY/GRAPHS/index1.html*

# Idiom: **adjacency matrix view**

- data: network
	- transform into same data/encoding as heatmap
- derived data: table from network
	- 1 quant attrib
		- weighted edge between nodes
	- $-2$  categ attribs: node list  $\times 2$
- visual encoding
	- cell shows presence/absence of edge
- scalability
	- 1K nodes, 1M edges

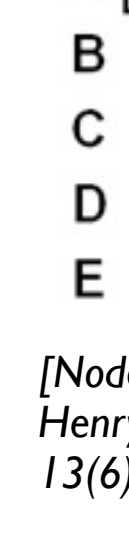

A

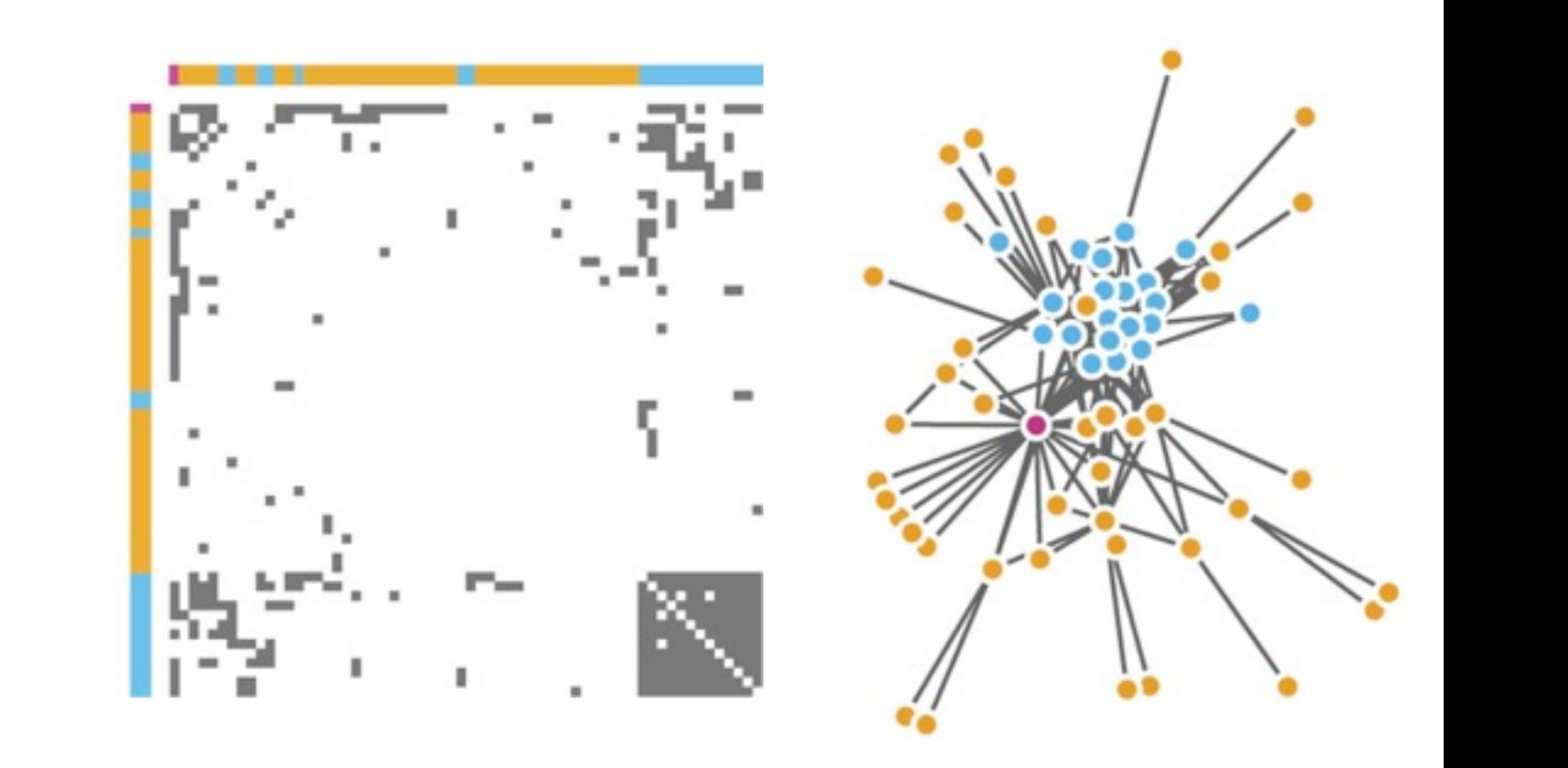

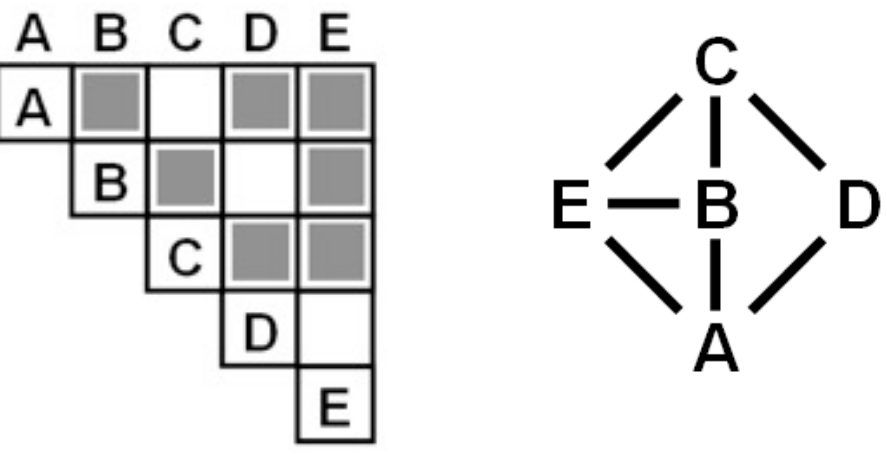

Figure 7.5: Comparing matrix and node-link views of a five-node network. *13(6):1302-1309, 2007.] [NodeTrix: a Hybrid Visualization of Social Networks. Henry, Fekete, and McGuffin. IEEE TVCG (Proc. InfoVis)* 

[Points of view: Networks. Gehlenborg and Wong. Nature Methods 9:115.]

#### Connection vs. adjacency comparison

- adjacency matrix strengths
	- predictability, scalability, supports reordering
	- some topology tasks trainable
- node-link diagram strengths
	- topology understanding, path tracing
	- intuitive, no training needed
- empirical study
	- node-link best for small networks
	- matrix best for large networks
		- if tasks don't involve topological structure!

*[On the readability of graphs using node-link and matrix-based representations: a controlled experiment and statistical analysis. Ghoniem, Fekete, and Castagliola. Information Visualization 4:2 (2005), 114–135.]*

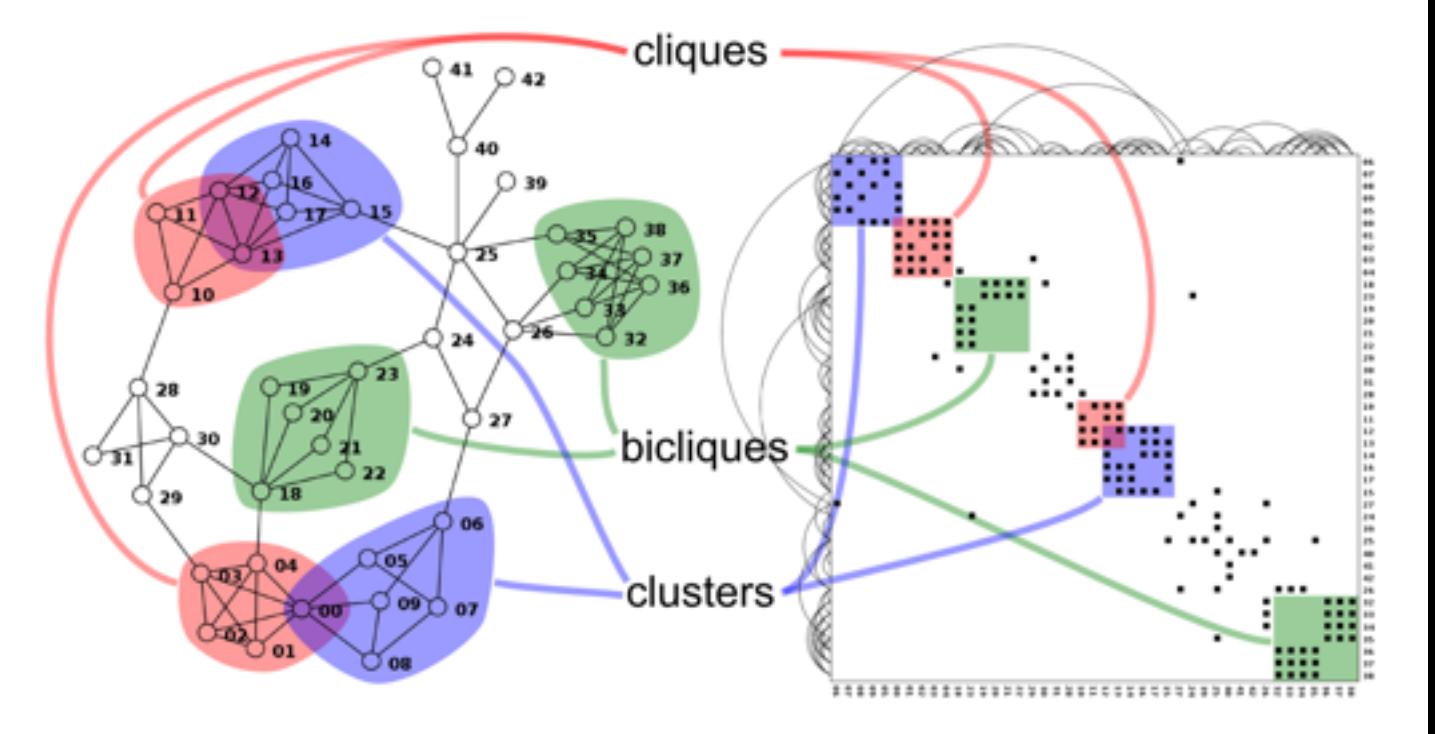

*<http://www.michaelmcguffin.com/courses/vis/patternsInAdjacencyMatrix.png>*

### Idiom: radial node-link tree

- · data
	- $-$  tree
- encoding
	- -link connection marks
	- point node marks
	- radial axis orientation
		- angular proximity: siblings
		- · distance from center: depth in tree
- tasks
	- understanding topology, following paths
- · scalability
	- $\mathsf{IK}$   $\mathsf{IOK}$  nodes

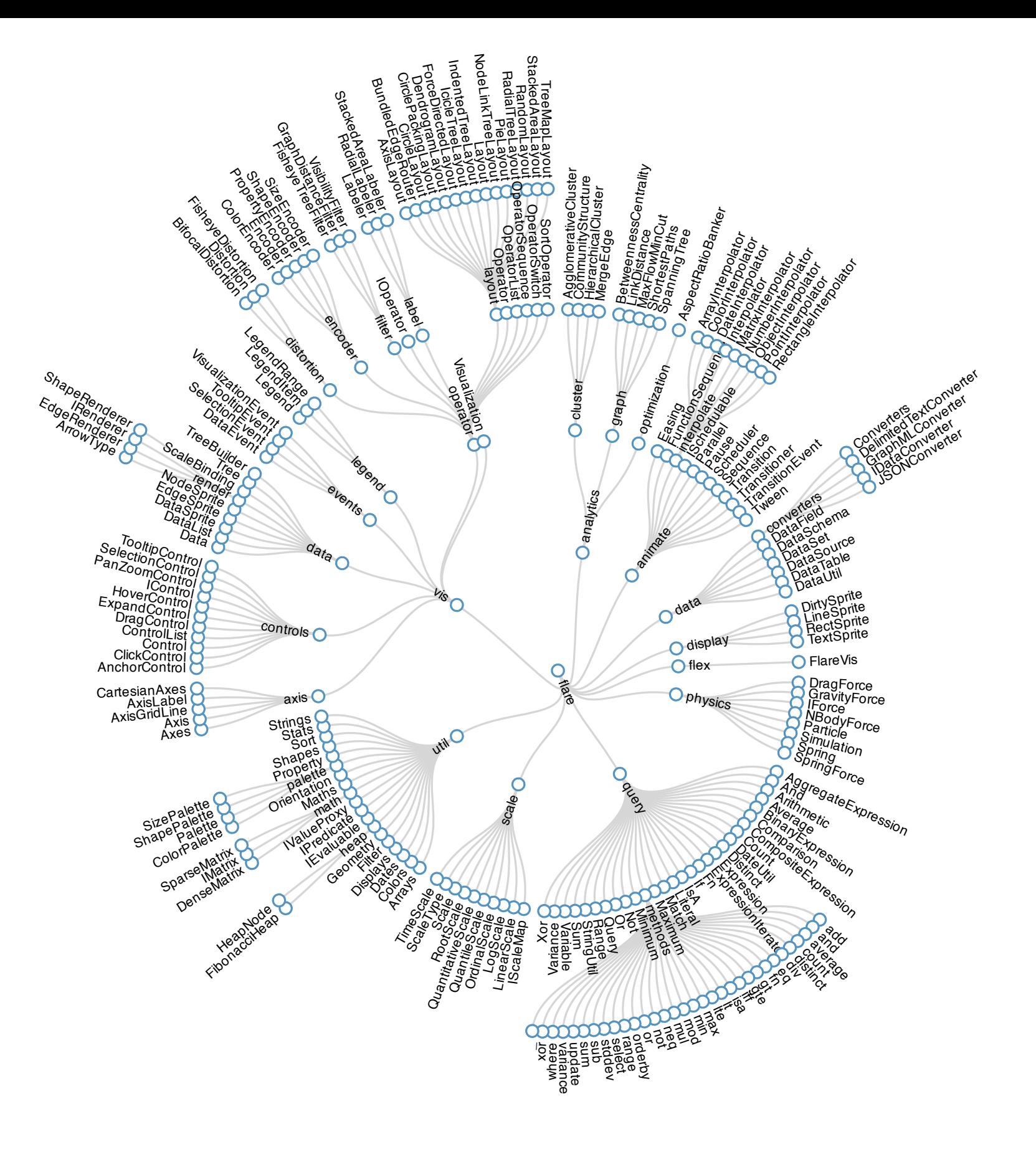

# Idiom: **treemap**

- data
	- tree
	- 1 quant attrib at leaf nodes
- encoding
	- area containment marks for hierarchical structure
	- rectilinear orientation
	- size encodes quant attrib
- tasks
	- query attribute at leaf nodes
- scalability
	- 1M leaf nodes

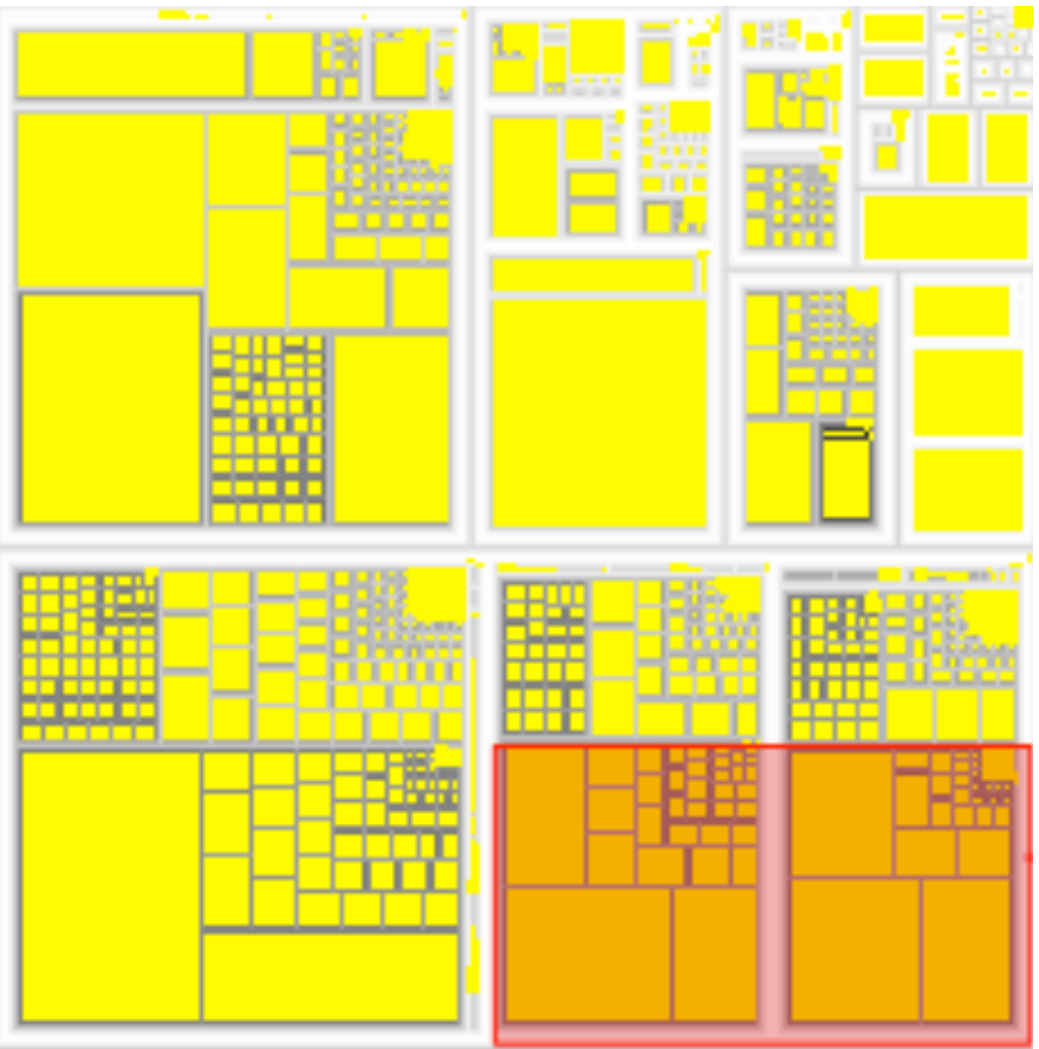

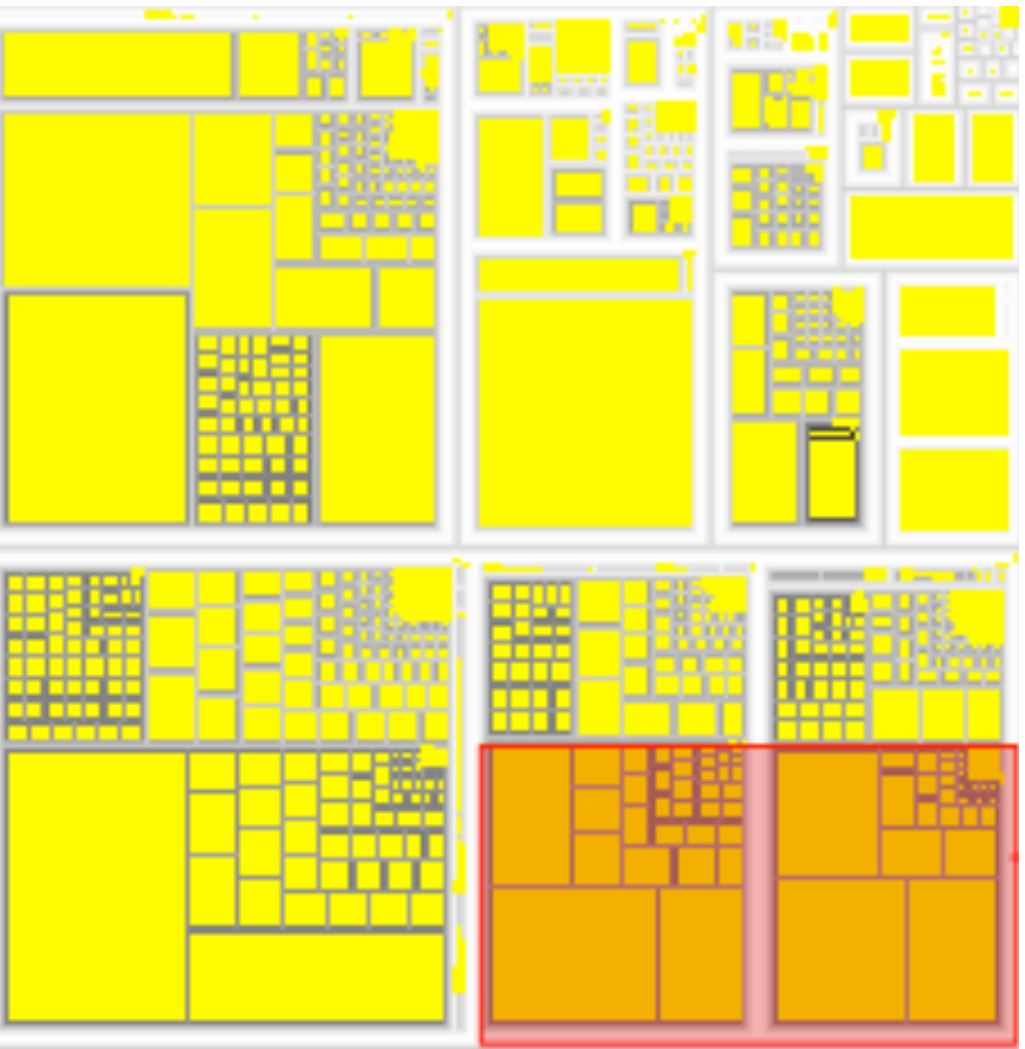

*[http://tulip.labri.fr/Documentation/3\\_7/userHandbook/html/ch06.html](http://mbostock.github.com/d3/ex/tree.html)*

#### Link marks: Connection and Containment

- marks as links (vs. nodes)
	- common case in network drawing
	- 1D case: connection
		- ex: all node-link diagrams
		- emphasizes topology, path tracing
		- networks and trees
	- 2D case: containment
		- ex: all treemap variants
		- emphasizes attribute values at leaves (size coding)
		- only trees

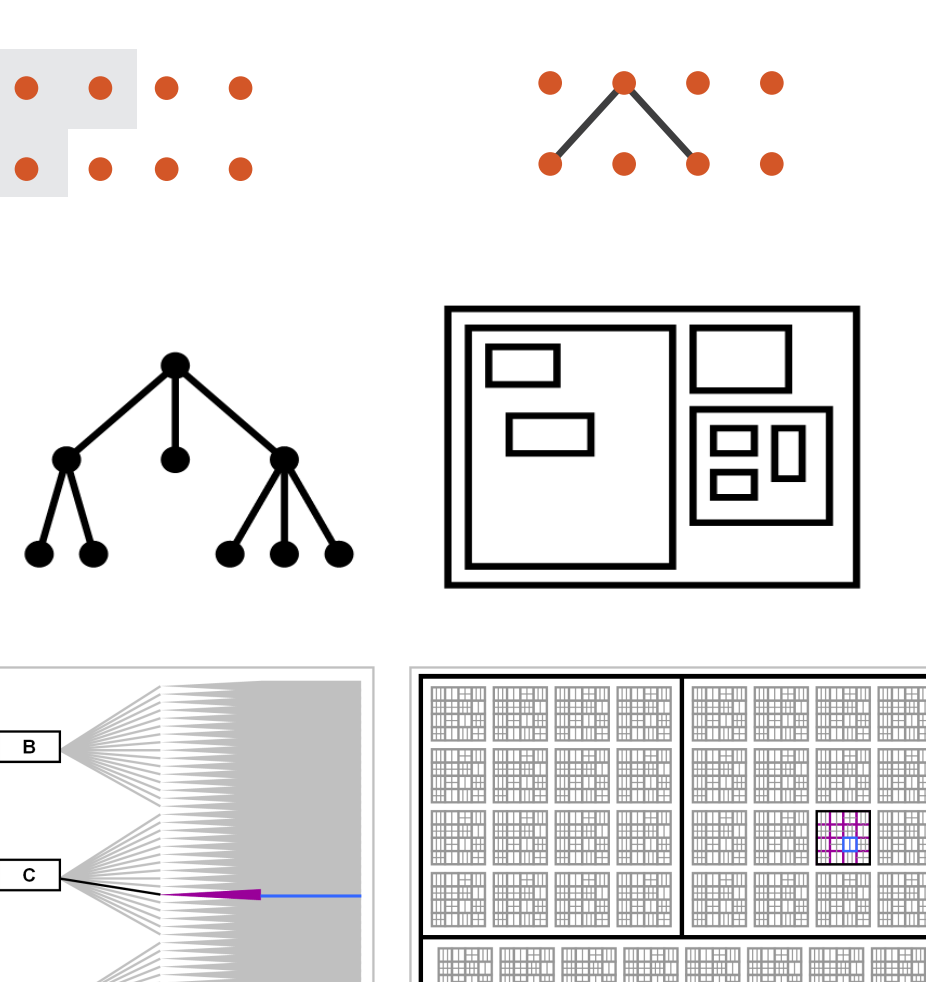

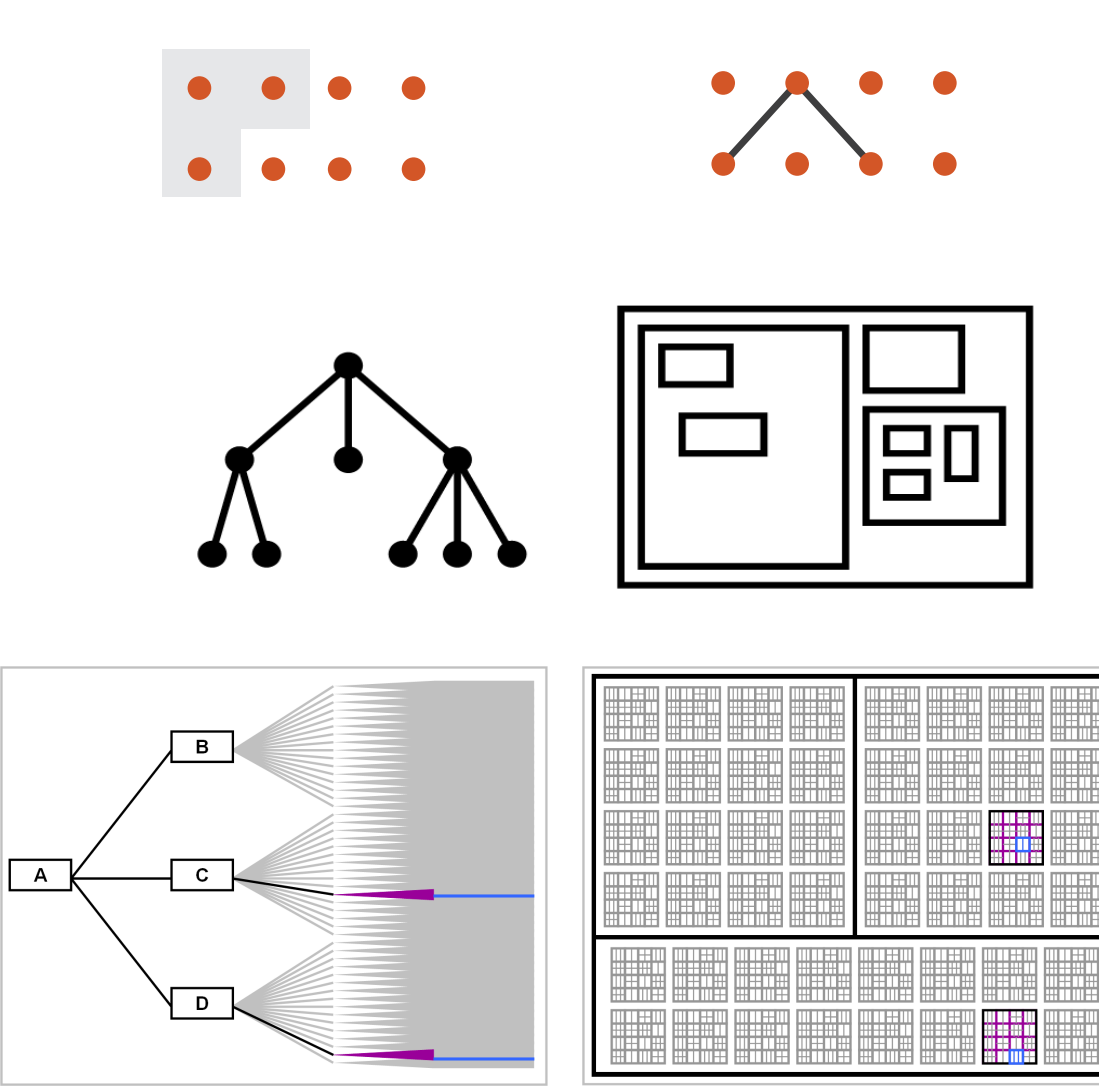

**Node-Link Diagram Treemap** 

*[Elastic Hierarchies: Combining Treemaps and Node-Link Diagrams. Dong, McGuffin, and Chignell. Proc. InfoVis 2005, p. 57-64.]*

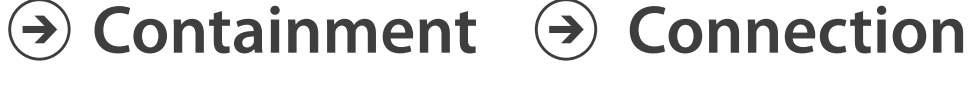

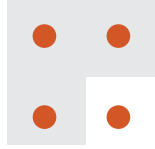

#### Tree drawing idioms comparison

- data shown
	- link relationships
	- tree depth
	- sibling order
- design choices
	- connection vs containment link marks
	- rectilinear vs radial layout
	- spatial position channels
- considerations
	- redundant? arbitrary?
	- information density?
		- avoid wasting space

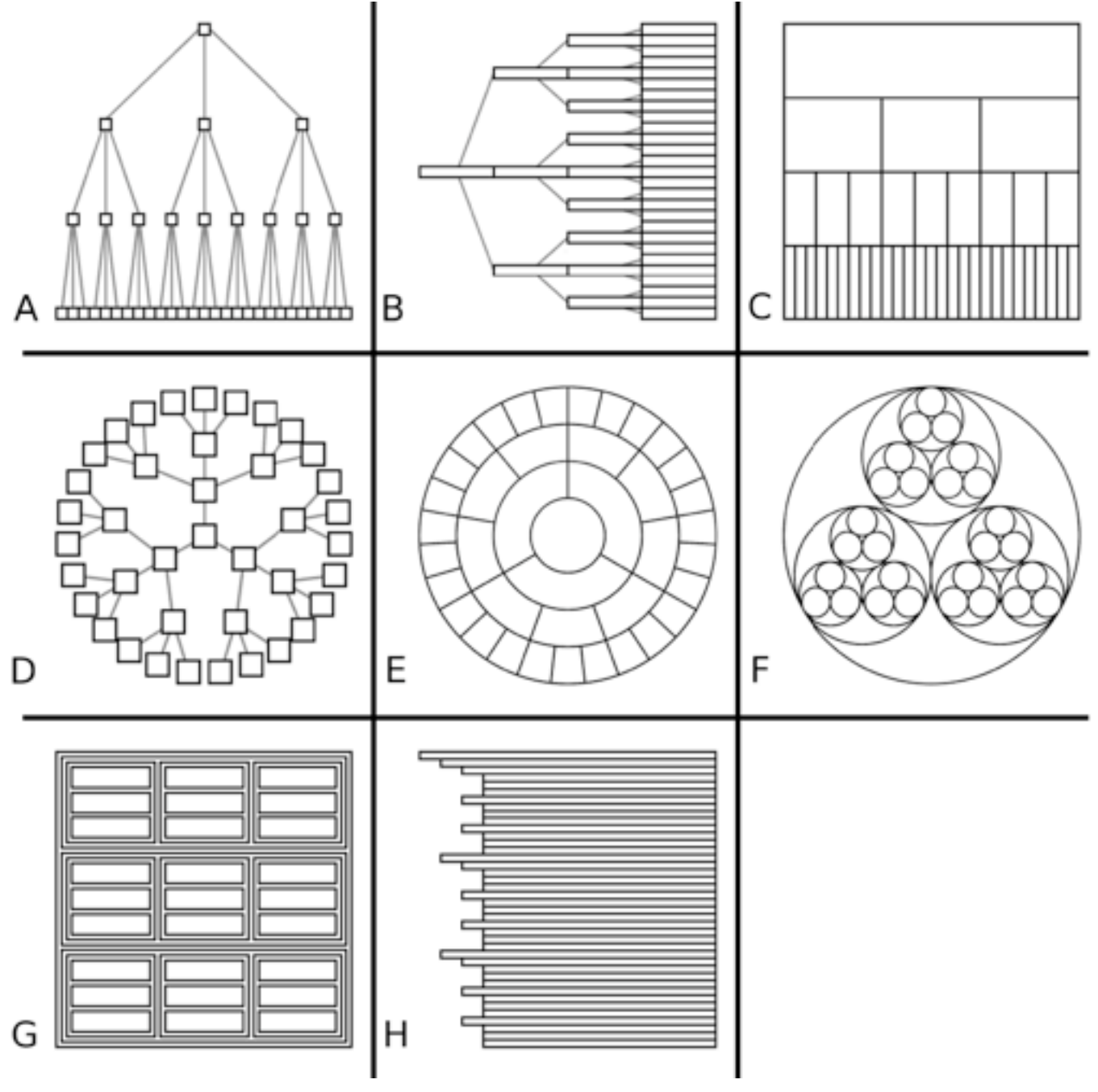

*[Quantifying the Space-Efficiency of 2D Graphical Representations of Trees. McGuffin and Robert. Information Visualization 9:2 (2010), 115–140.]*

### Idiom: **GrouseFlocks**

- data: compound graphs
	- network
	- cluster hierarchy atop it
		- derived or interactively chosen
- visual encoding
	- connection marks for network links
	- containment marks for hierarchy
	- point marks for nodes
- dynamic interaction
	- select individual metanodes in hierarchy to expand/ contract

[GrouseFlocks: Steerable Exploration of *[Graph Hierarchy Space](http://www.cs.ubc.ca/labs/imager/tr/2008/Archambault_GrouseFlocks_TVCG/)[. Archambault,](http://www.cs.ubc.ca/~archam) [Munzner,](http://www.cs.ubc.ca/~tmm) and [Auber.](http://www.labri.fr/~auber) IEEE TVCG 14(4): 900-913, 2008.]* Staph Ficturely Space: Renambant,<br>Munzner and Auber IFFF TVCC 14(4). same graph. The hierarchy alone is shown in the top row. The bottom row

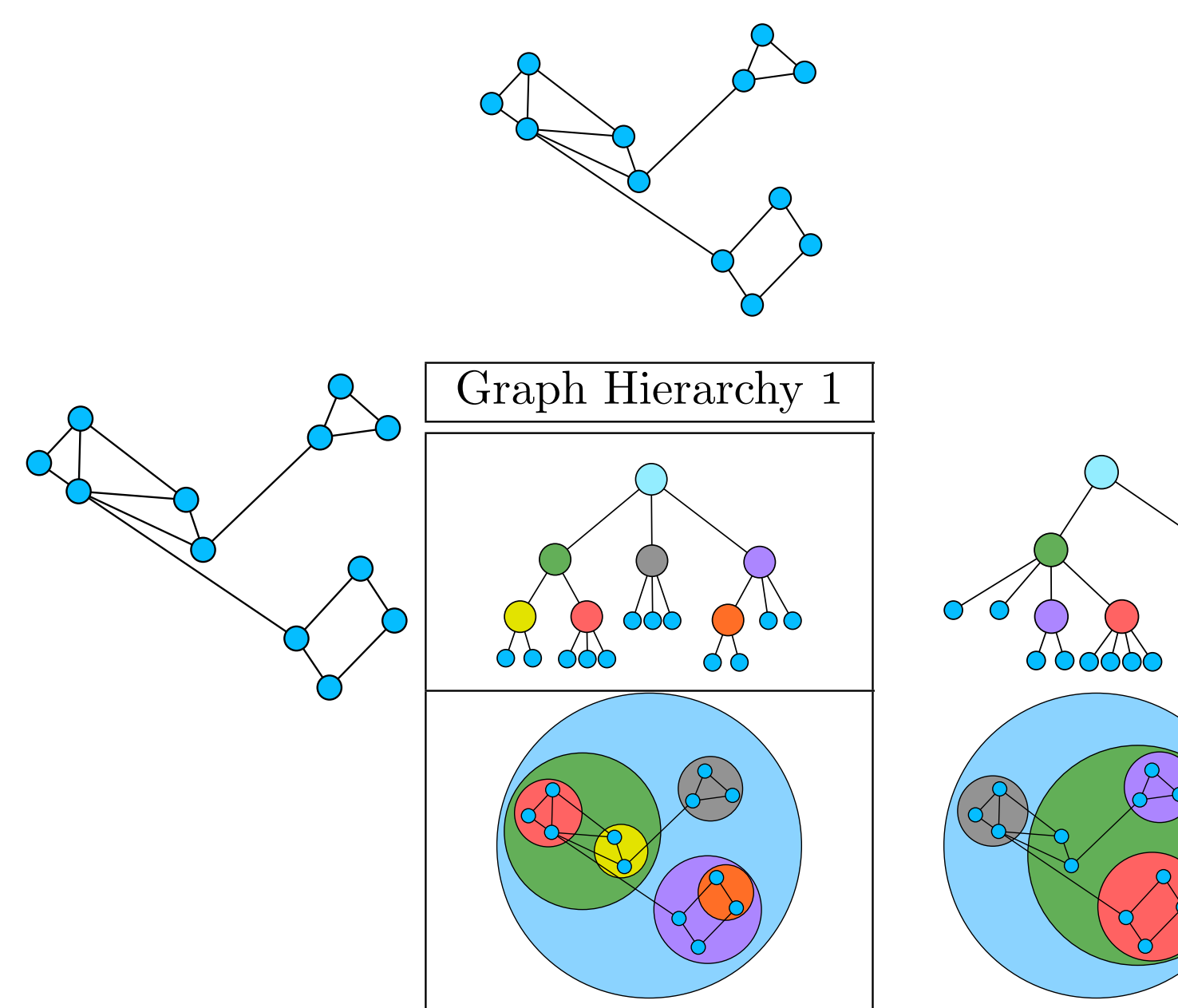

#### Further reading

- Visualization Analysis and Design. Munzner. AK Peters / CRC Press, Oct 2014. *– Chap 9: Arrange Networks and Trees*
- Visual Analysis of Large Graphs: State-of-the-Art and Future Research Challenges. von Landesberger et al. Computer Graphics Forum 30:6 (2011), 1719–1749.
- Simple Algorithms for Network Visualization: A Tutorial. McGuffin. Tsinghua Science and Technology (Special Issue on Visualization and Computer Graphics) 17:4 (2012), 383– 398.
- Drawing on Physical Analogies. Brandes. In Drawing Graphs: Methods and Models, LNCS Tutorial, 2025, edited by M. Kaufmann and D. Wagner, LNCS Tutorial, 2025, pp. 71– 86. Springer-Verlag, 2001.
- Treevis.net: A Tree Visualization Reference. Schulz. IEEE Computer Graphics and Applications 31:6 (2011), 11–15. http://www.treevis.net
- Perceptual Guidelines for Creating Rectangular Treemaps. Kong, Heer, and Agrawala. IEEE Trans. Visualization and Computer Graphics (Proc. InfoVis) 16:6 (2010), 990–998.

#### Topological Fisheye Views

- derived data
	- input: laid-out network (spatial positions for nodes)
	- output: multilevel hierarchy from graph coarsening
- interaction
	- user changed selected focus point
- visual encoding
	- hybrid view made from cut through several hierarchy levels

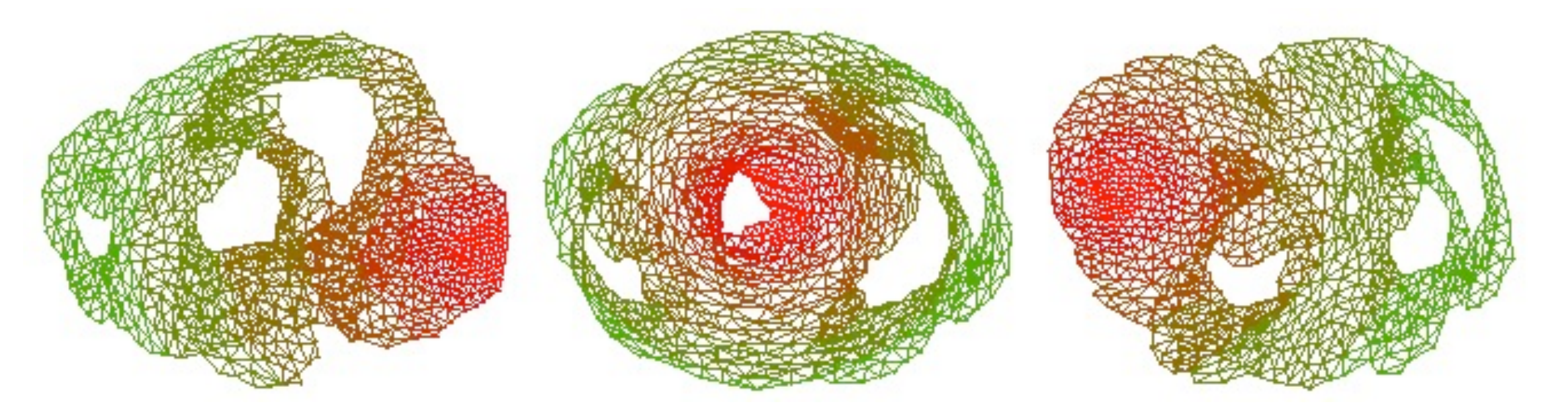

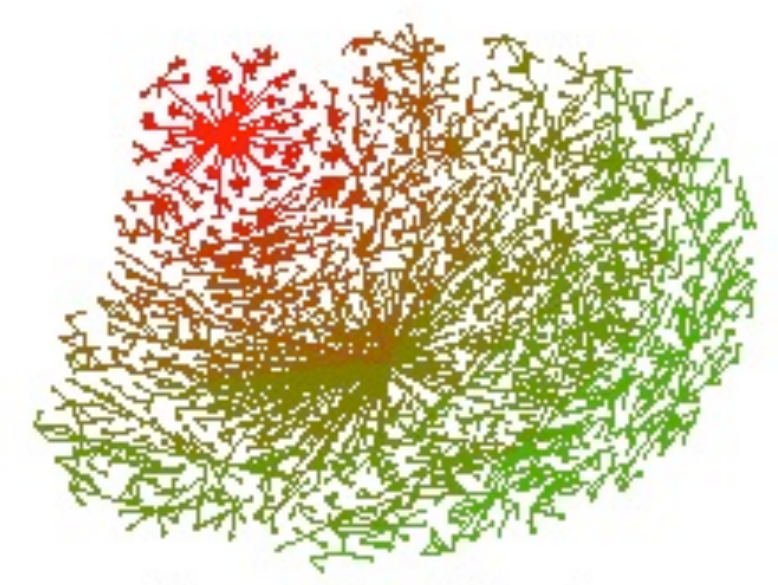

focus on a top-left portion

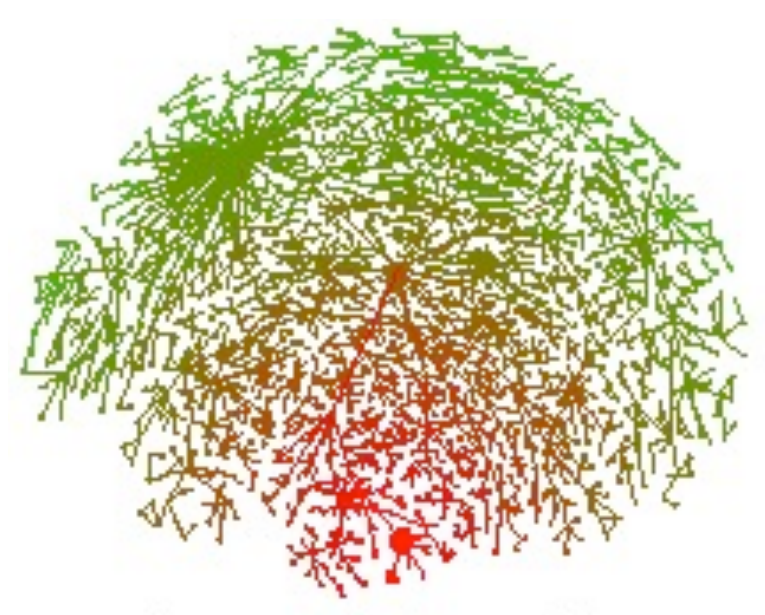

focus on a bottom portion

*[\[Fig 4,7. Topological Fisheye Views for](http://www.research.att.com/areas/visualization/papers_videos/pdf/DBLP-conf-infovis-GansnerKN04.pdf)  [Visualizing Large Graphs.](http://www.research.att.com/areas/visualization/papers_videos/pdf/DBLP-conf-infovis-GansnerKN04.pdf) Gansner, Koren and North, IEEE TVCG 11(4), p 457-468, 2005]*

#### Topological Fisheye Views

- derived data
	- input: laid-out network (spatial positions for nodes)
	- output: multilevel hierarchy from graph coarsening
- interaction
	- user changed selected focus point
- visual encoding
	- hybrid view made from cut through several hierarchy levels

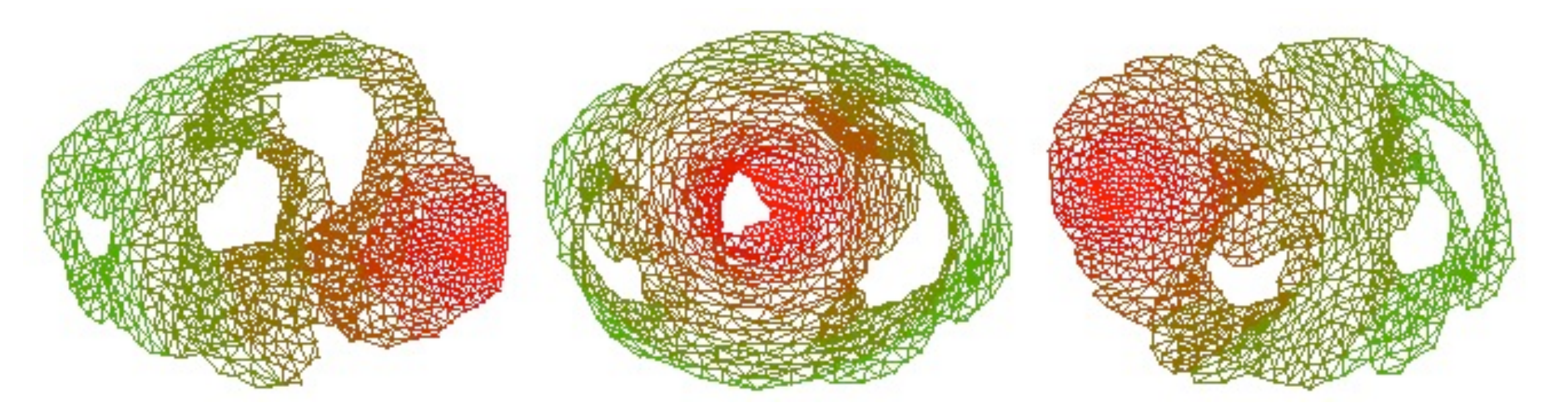

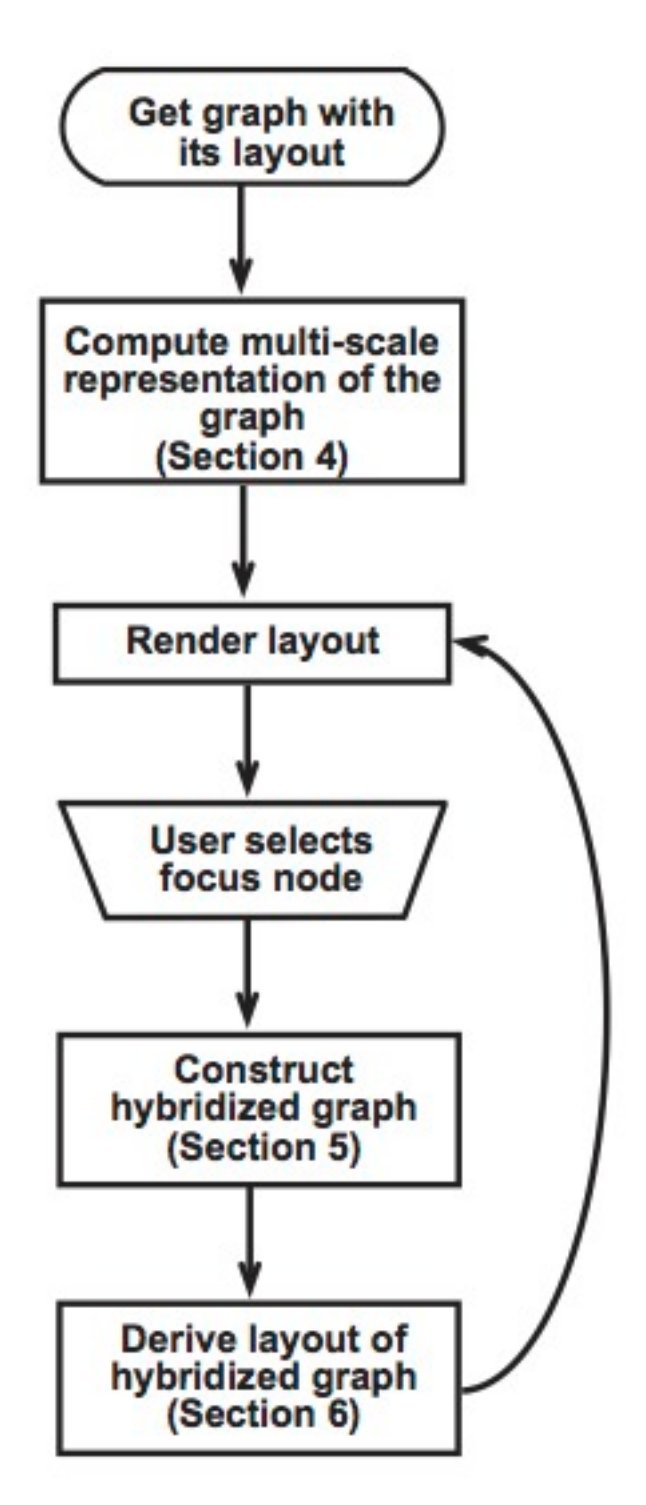

*[\[Fig 4,8. Topological Fisheye Views for](http://www.research.att.com/areas/visualization/papers_videos/pdf/DBLP-conf-infovis-GansnerKN04.pdf)  [Visualizing Large Graphs.](http://www.research.att.com/areas/visualization/papers_videos/pdf/DBLP-conf-infovis-GansnerKN04.pdf) Gansner, Koren and North, IEEE TVCG 11(4), p 457-468, 2005]*

#### Coarsening requirements

- uniform cluster/metanode size
- match coarse and fine layout geometries
- scalable

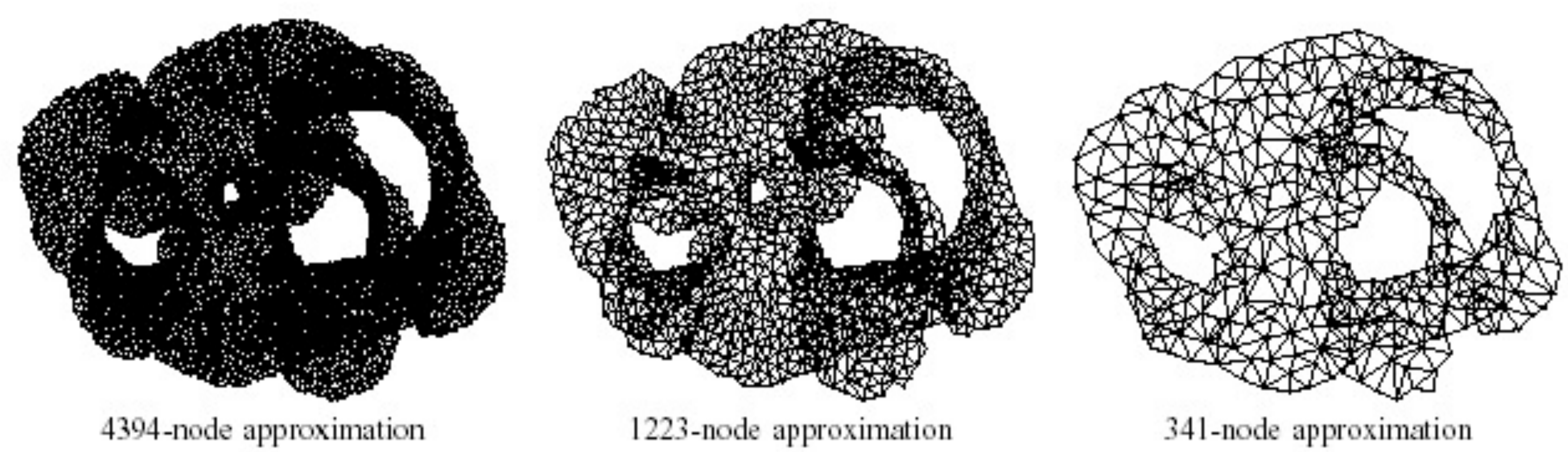

*[\[Fig 3. Topological Fisheye Views for Visualizing Large Graphs.](http://www.research.att.com/areas/visualization/papers_videos/pdf/DBLP-conf-infovis-GansnerKN04.pdf) Gansner, Koren and North, IEEE TVCG 11(4), p 457-468, 2005]*

#### Coarsening strategy

- must preserve graph-theoretic properties
- use both topology and geometry
	- topological distance (hops away)
	- geometric distance but not just proximity alone!
		- just contracting nodes/edges could create new cycles
- derived data: proximity graph

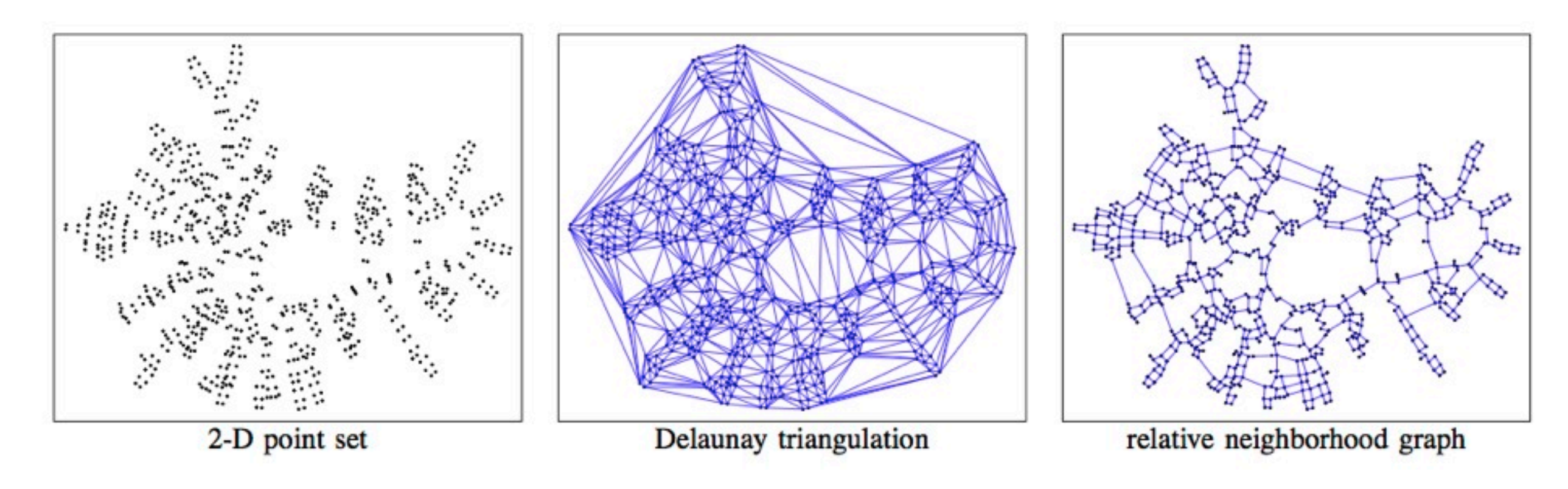

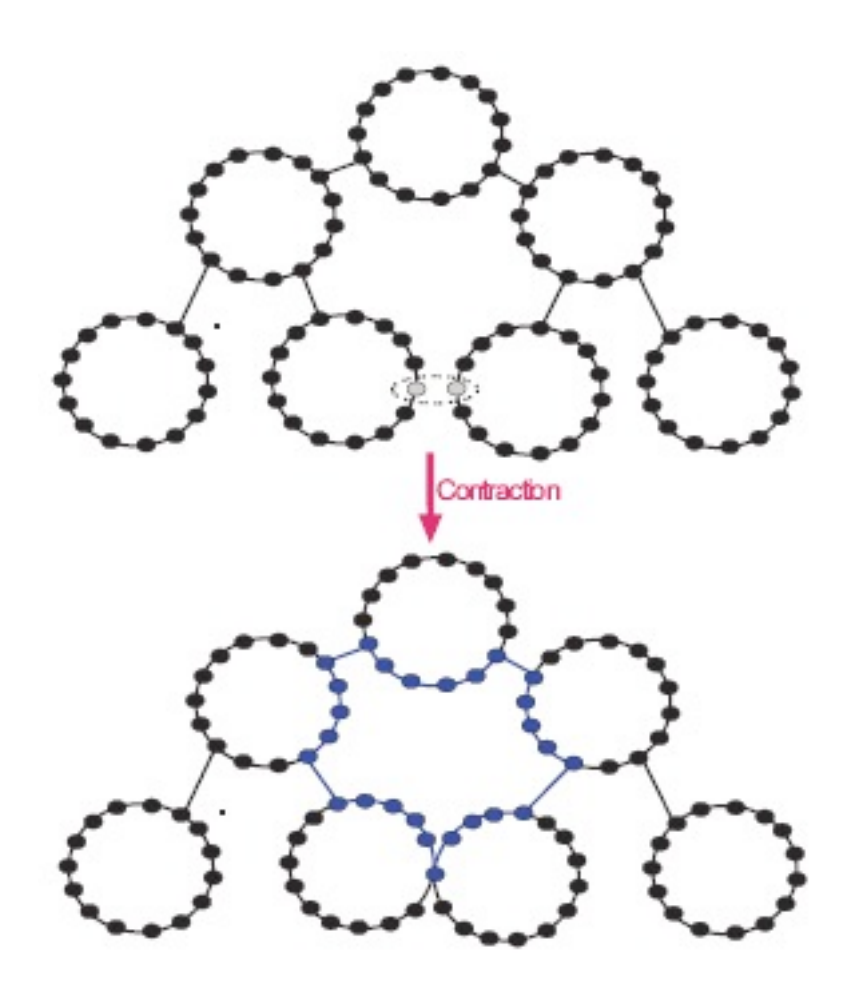

*[\[Fig 10, 12. Topological Fisheye](http://www.research.att.com/areas/visualization/papers_videos/pdf/DBLP-conf-infovis-GansnerKN04.pdf)  [Views for Visualizing Large](http://www.research.att.com/areas/visualization/papers_videos/pdf/DBLP-conf-infovis-GansnerKN04.pdf)  [Graphs.](http://www.research.att.com/areas/visualization/papers_videos/pdf/DBLP-conf-infovis-GansnerKN04.pdf) Gansner, Koren and North, IEEE TVCG 11(4), p 457-468, 2005]*

#### what **not** to do!

### Candidate pairs: neighbors in original and proximity graph

- proximity graph: compromise between larger DT and smaller RNG
	- better than original graph neighbors alone
		- slow for cases like star graph
- maximize weighted sum of
	- geometric proximity
		- goal: preserve geometry
	- cluster size
		- goal: keep uniform cluster size
	- normalized connection strength
		- goal: preserve topology
	- neighborhood similarity
		- goal: preserve topology
	- degree
		- goal: penalize high-degree nodes to avoid salient artifacts and computational problems

### Hybrid graph creation

• cut through coarsening hierarchy to get active nodes – animated transitions between states

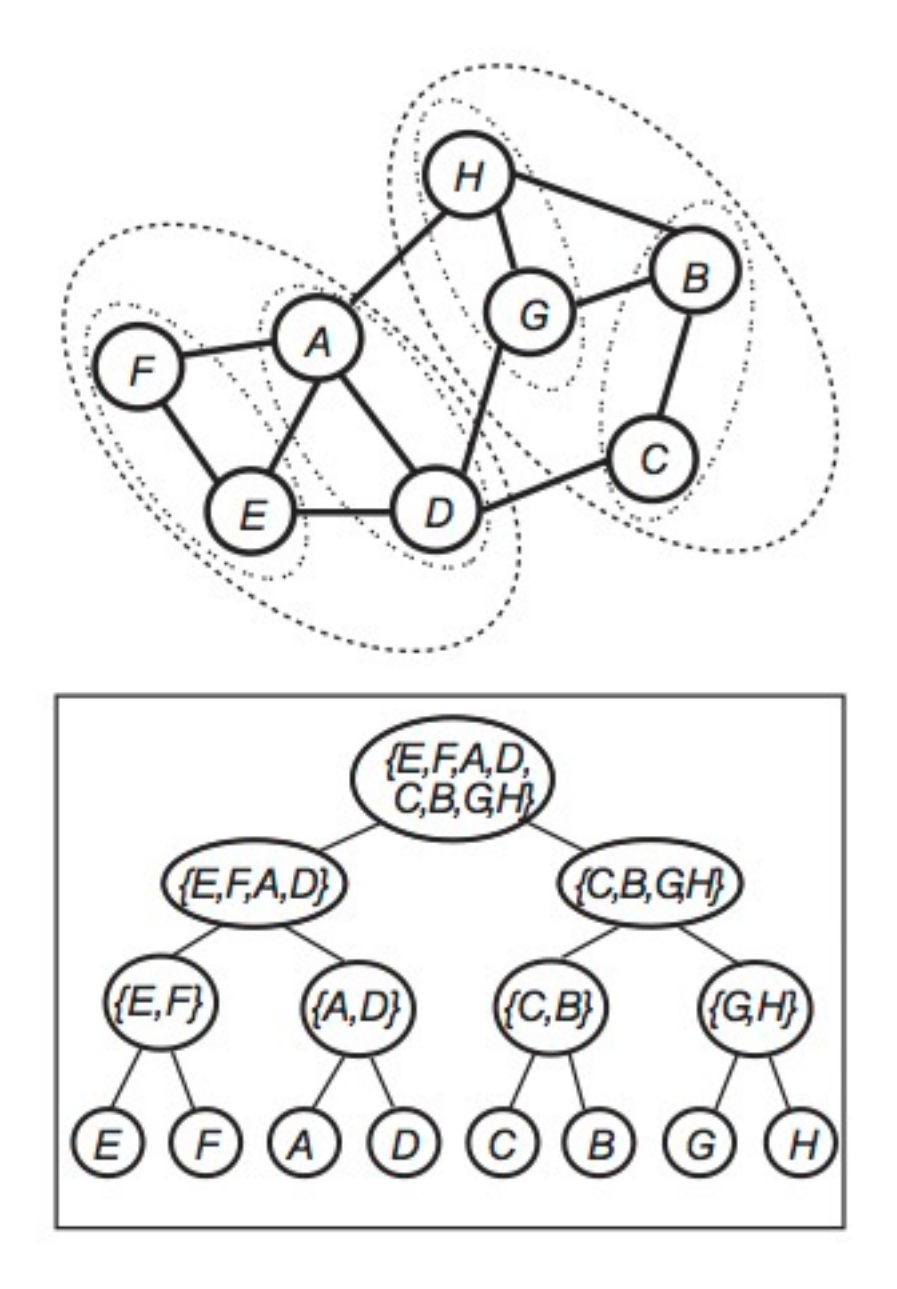

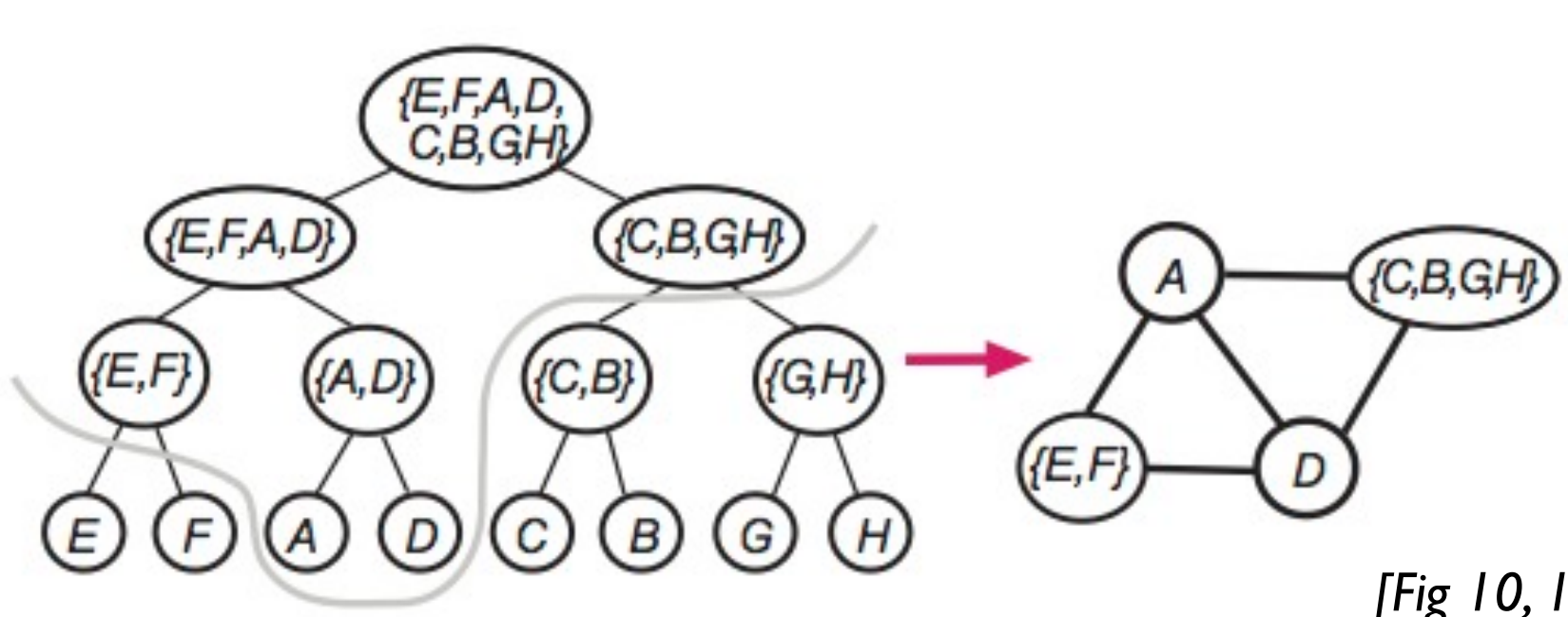

*[\[Fig 10, 12. Topological Fisheye](http://www.research.att.com/areas/visualization/papers_videos/pdf/DBLP-conf-infovis-GansnerKN04.pdf)  [Views for Visualizing Large](http://www.research.att.com/areas/visualization/papers_videos/pdf/DBLP-conf-infovis-GansnerKN04.pdf)  [Graphs.](http://www.research.att.com/areas/visualization/papers_videos/pdf/DBLP-conf-infovis-GansnerKN04.pdf) Gansner, Koren and North, IEEE TVCG 11(4), p 457-468, 2005]*

#### Final distortion

- geometric distortion for uniform density
- (colorcoded by hierarchy depth just to illustrate algorithm)
	- compare to original
	- compare to simple topologically unaware fisheye distortion

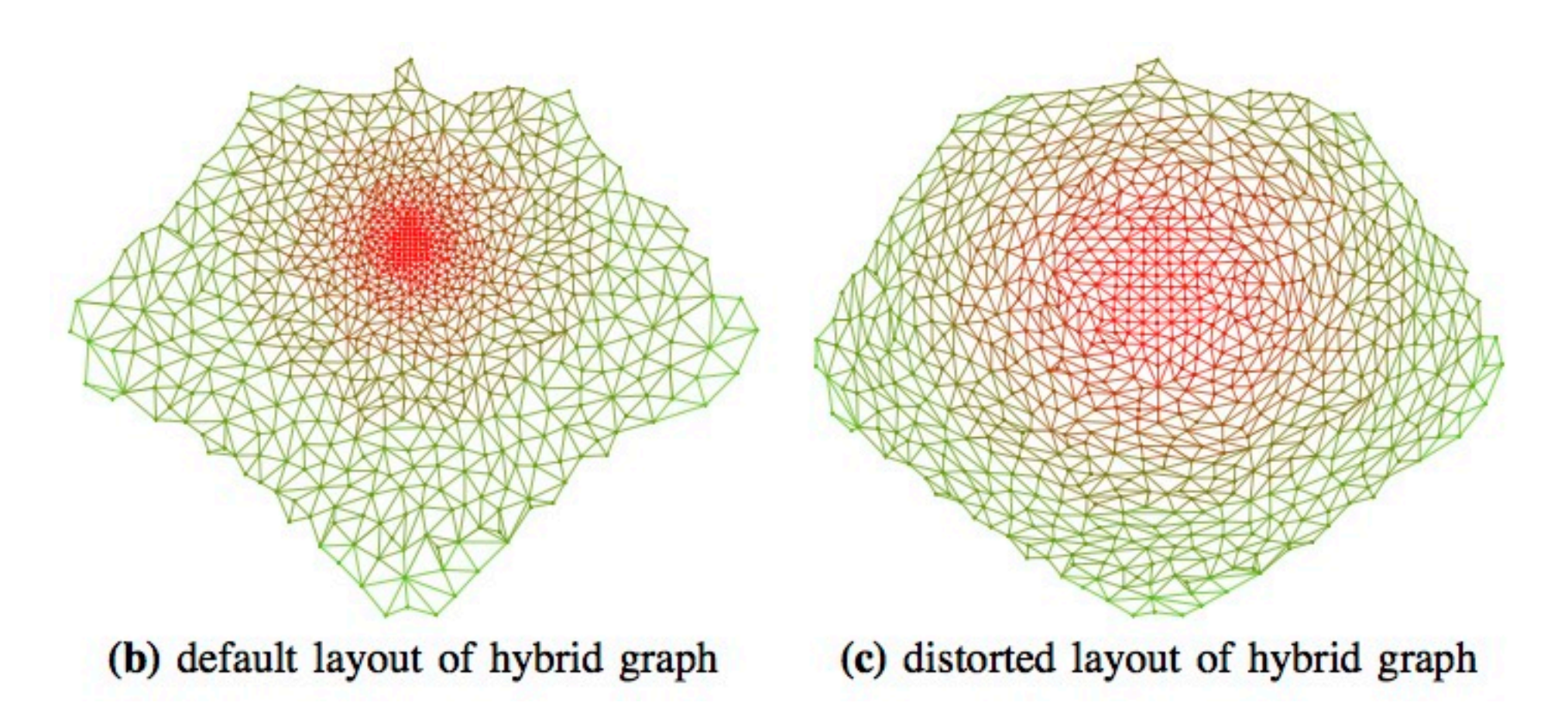

*[\[Fig 2,15. Topological Fisheye Views for Visualizing Large Graphs.](http://www.research.att.com/areas/visualization/papers_videos/pdf/DBLP-conf-infovis-GansnerKN04.pdf) Gansner, Koren and North, IEEE TVCG 11(4), p 457-468, 2005]*

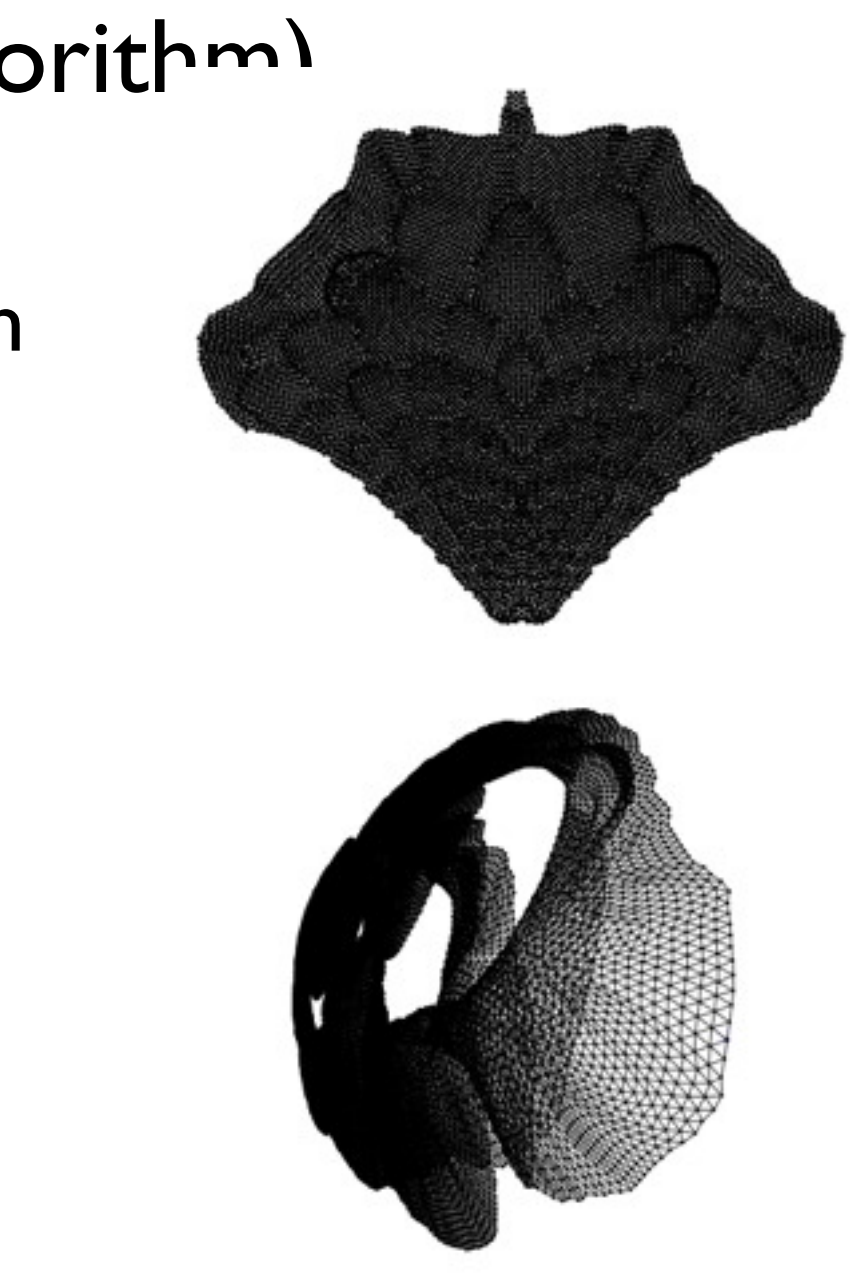